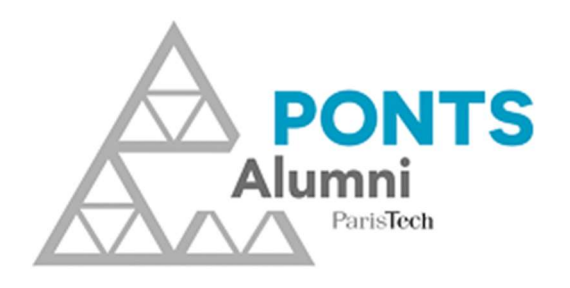

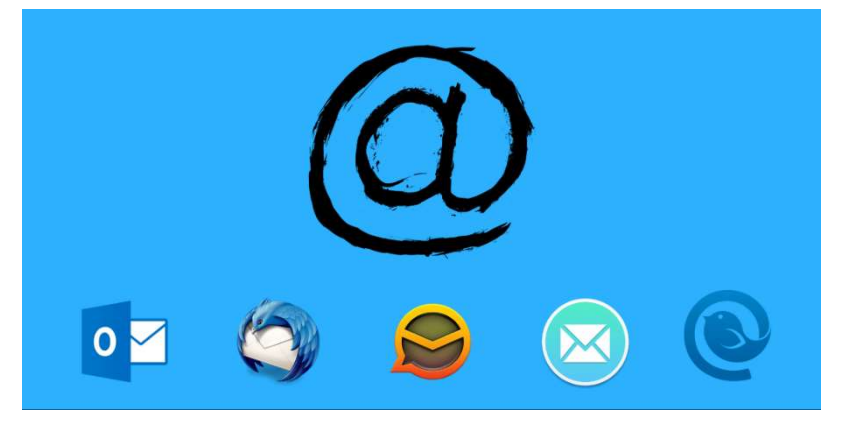

## Mail à vie – Configurez votre client de messagerie

## **Identifiants**

Les identifiants à utiliser pour la connexion aux serveurs entrant et sortant sont les mêmes que ceux utilisés pour la connexion sur le webmail https://roundcube.netanswer.fr

- $\bullet$  Login : votre mail en remplaçant le @ par un point.
- Password : le même que celui pour vous connecter au site www.ponts.org et pour le webmail https://roundcube.netanswer.fr

## Serveur entrant (POP / IMAP)

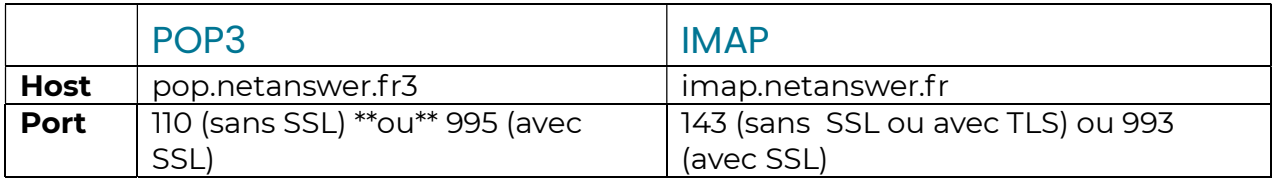

Utiliser de préférence une connexion chiffrée avec SSL

## Serveur sortant (SMTP)

Host: smtp.netanswer.fr Port : 25 ou 587

Option de sécurité : sans SSL/TLS ou avec TLS

Si la connexion sur le port 25 ne fonctionne pas (le port peut être bloqué par la box / FAI / Firewall), il faut essayer sur le port 587

Utiliser de préférence une connexion chiffrée avec SSL